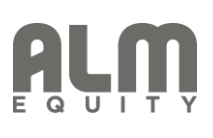

2021.10.21

H.E. António Guterres Secretary-General United Nations New York, NY 10017 USA

Dear Mr. Secretary-General,

I am pleased to confirm that ALM Equity AB supports the Ten Principles of the United Nations Global Compact on human rights, labour, environment and anti-corruption. With this communication, we express our intent to implement those principles. We are committed to making the UN Global Compact and its principles part of the strategy, culture and day-to-day operations of our company, and to engaging in collaborative projects which advance the broader development goals of the United Nations, particularly the Sustainable Development Goals. ALM Equity AB will make a clear statement of this commitment to our stakeholders and the general public.

We recognize that a key requirement for participation in the UN Global Compact is the annual submission of a Communication on Progress (COP) that describes our company's efforts to implement the Ten Principles. We support public accountability and transparency, and therefore commit to report on progress within one year of joining the UN Global Compact, and annually thereafter according to the UN Global Compact COP policy. This includes:

• A statement signed by the chief executive expressing continued support for the UN Global Compact and renewing our ongoing commitment to the initiative and its principles. This is separate from our initial letter of commitment to join the UN Global Compact.

• A description of practical actions (i.e., disclosure of any relevant policies, procedures, activities) that the company has taken (or plans to undertake) to implement the UN Global Compact principles in each of the four issue areas (human rights, labour, environment, anti-corruption).

• A measurement of outcomes (i.e., the degree to which targets/performance indicators were met, or other qualitative or quantitative measurements of results).

Sincerely yours,

Mr. Joakim Alm CEO ALM Equity AB

**ALM Equity AB (publ)** Regeringsgatan 59, 111 56 STOCKHOLM I ALM-koncernen ingår ALM Bostad, Småa, Järntorget, Abacus, 2A Entreprenad, Bomodul, Nordisk Fastighetskredit, YourBlock och särnoterade Svenska Nyttobostäder

## Verifikat

Transaktion 09222115557456941058

## Dokument

Letter of Commitment ALM Equity Huvuddokument 1 sida Startades 2021-11-04 10:17:10 CET (+0100) av Karima Malki (KM) Färdigställt 2021-11-04 20:45:14 CET (+0100)

## Initierare

Karima Malki (KM) ALM Equity Management AB karima.malki@almequity.se

## Signerande parter

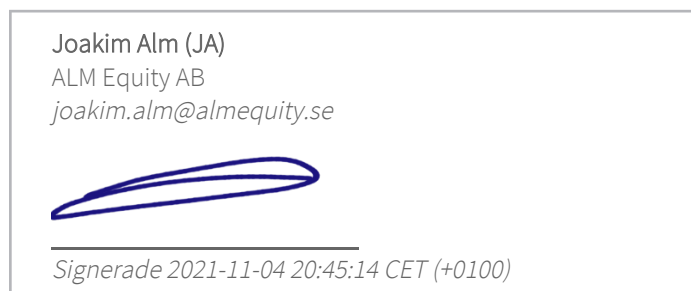

Detta verifikat är utfärdat av Scrive. Information i kursiv stil är säkert verifierad av Scrive. Se de dolda bilagorna för mer information/bevis om detta dokument. Använd en PDF-läsare som t ex Adobe Reader som kan visa dolda bilagor för att se bilagorna. Observera att om dokumentet skrivs ut kan inte integriteten i papperskopian bevisas enligt nedan och att en vanlig papperutskrift saknar innehållet i de dolda bilagorna. Den digitala signaturen (elektroniska förseglingen) säkerställer att integriteten av detta dokument, inklusive de dolda bilagorna, kan bevisas matematiskt och oberoende av Scrive. För er bekvämlighet tillhandahåller Scrive även en tjänst för att kontrollera dokumentets integritet automatiskt på: https://scrive.com/verify

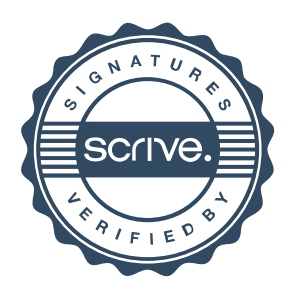